# Extending Your Toolkit with AWS and SiteFarm

Carson Black
Lead Web Developer
University of California, Davis
IET Professional Services
Web Development

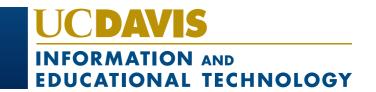

# Topics

- AWS Lambda Functions
- AWS State Machine / Step Functions
- AWS CloudWatch Event Rules
- AWS CloudWatch Logs
- AWS S3 Events
- AWS API Gateway

- Serverless Framework
- SiteFarm (Drupal 8) JSON API
- SiteFarm Subrequests
- Will touch on some other random AWS stuff along the way...

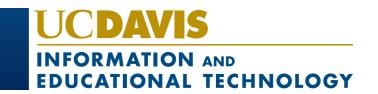

# What & Why?

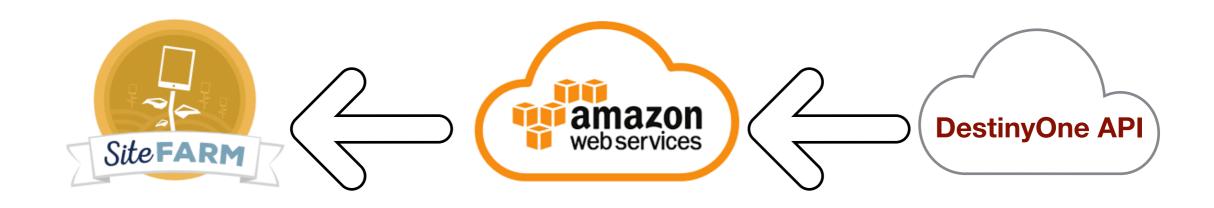

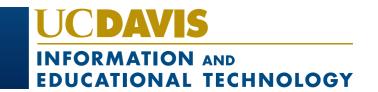

### AWS Lambda Functions

AWS Lambda is a compute service that lets you run code without provisioning or managing servers.

- A single function that runs contained to itself.
- You only pay for what you use.
- You're only responsible for your code.
- Runs in response to events: API Gateway endpoint, Changes to S3 bucket or Dynamo DB table, SNS Message or CloudWatch Event.
- Node.js (Python, Ruby, Java, Go, .Net also available)
- · Can be set up via Console.

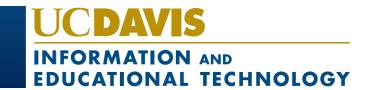

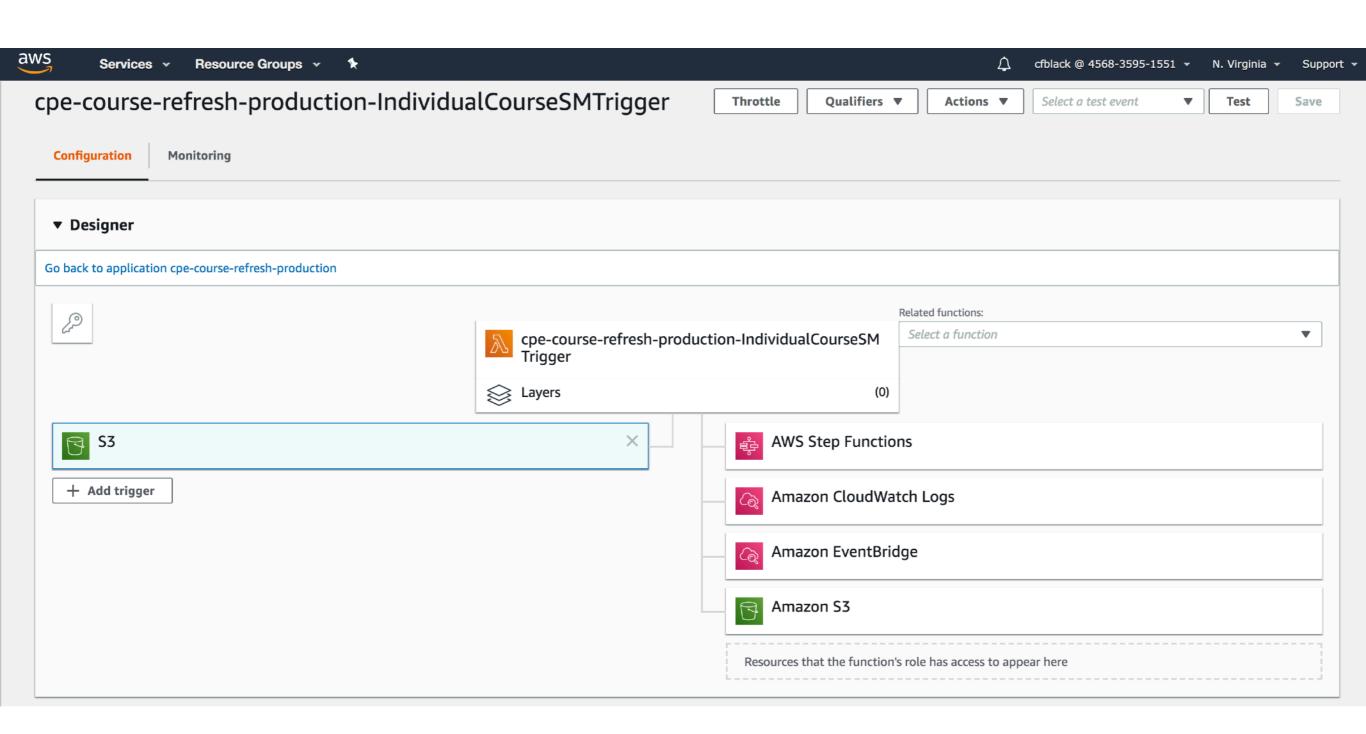

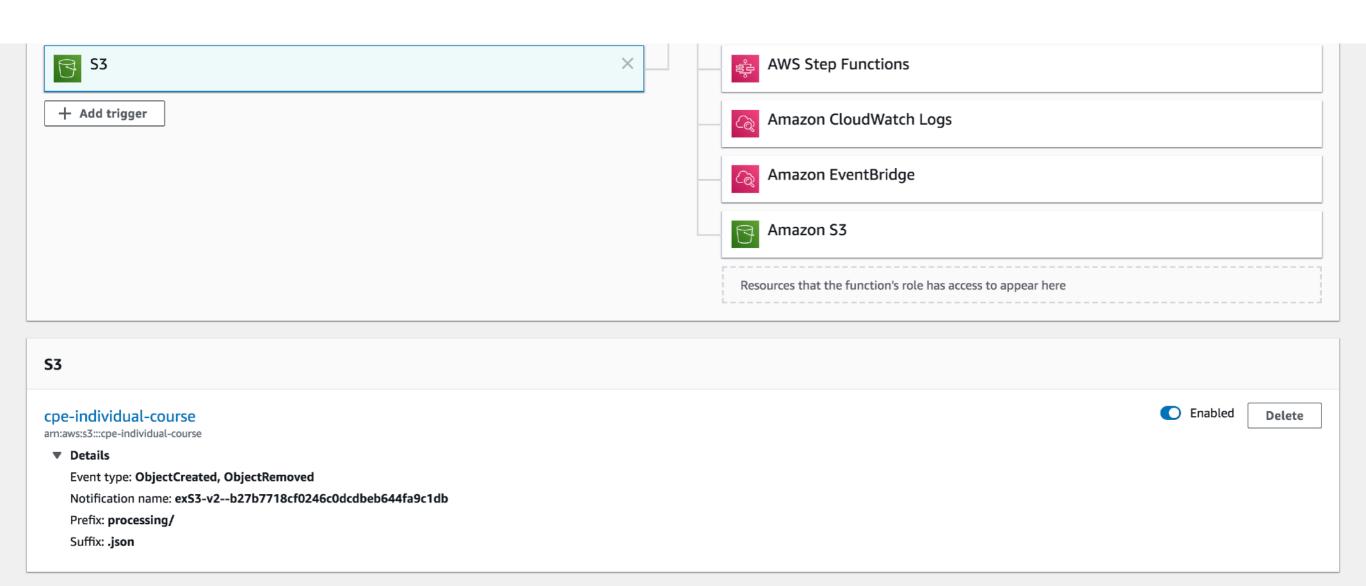

# AWS State Machine / Step Functions

AWS State Machine / Step Functions help you orchestrate several Lambda Functions into a process.

- Step Functions: Orchestrate which Lambda Functions happen in what order.
- State Machine: Helps to maintain state data in the event passed from one Lambda to the next.
- Has various types of Steps/"States":
  - Task
  - Choice
  - Wait
  - Succeed
  - Fail
  - Parallel
  - Pass

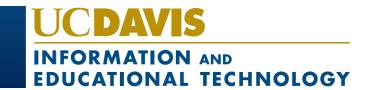

Save

Step Functions > State machines > IndividualCourseSM > Edit

### Edit IndividualCourseSM

Start execution

Changes will overwrite previous values. Running executions will continue to use the definition they were started with.

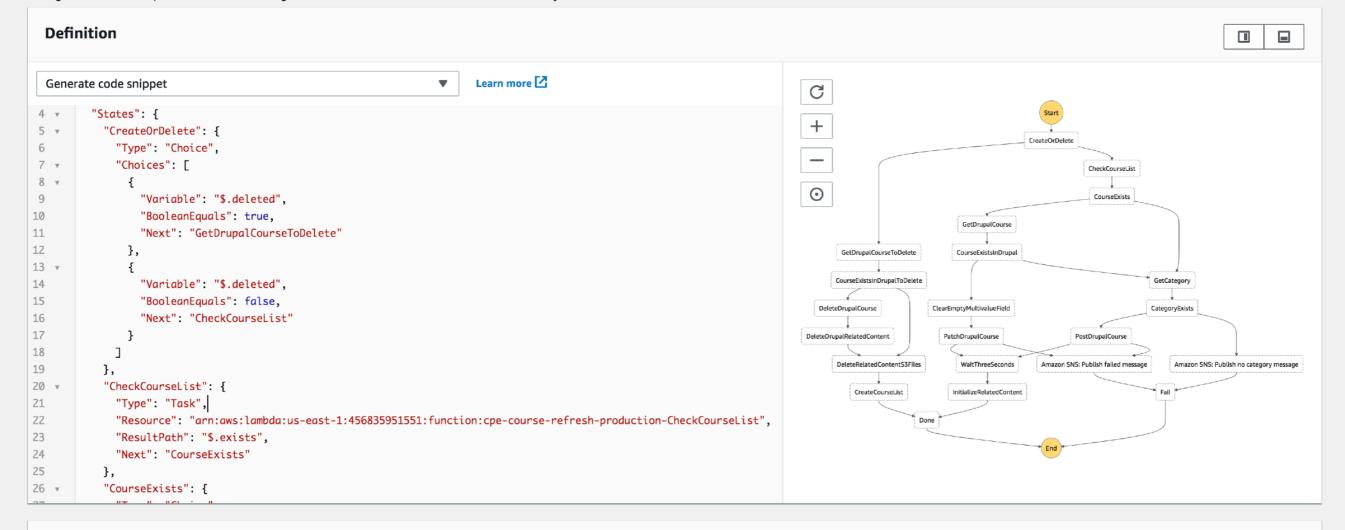

Peedback 😯 English (US)

© 2008 - 2019, Amazon Web Services, Inc. or its affiliates. All rights reserved.

Privacy Policy

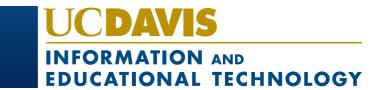

Execution Status

Failed

**Execution ARN** 

arn:aws:states:us-east-1:456835951551:execution:IndividualSubjectArea:b6a5feaa-cb1d-4cfa-beba-2caa14ce221f

**▶** Input

Started

Sep 7, 2019 12:00:34.040 AM

**End Time** 

Sep 7, 2019 12:00:35.875 AM

**▶** Output

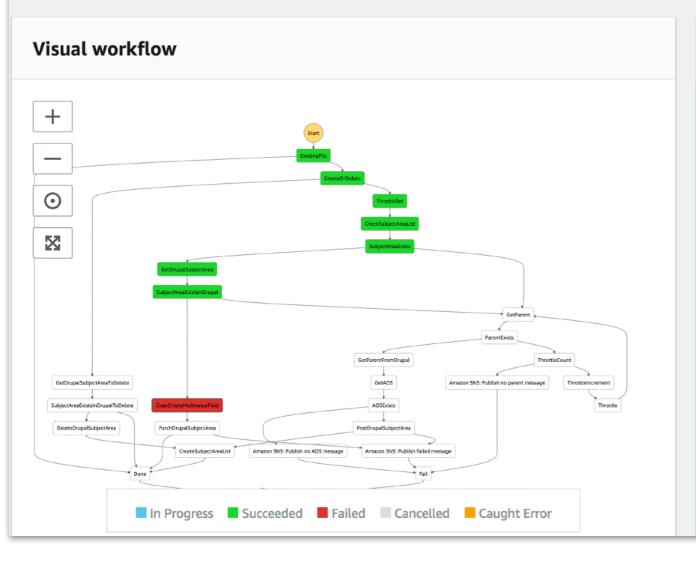

# Name Type ClearEmptyMultivalueField Task Status Failed Resource arn:aws:lambda:us-east-1:456835951551:function:cpe-program-streams-production-ClearEmptyMultivalueField ☐ CloudWatch logs ☐ Input Cutput Exception Error

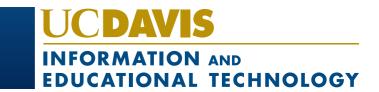

# CloudWatch Logs

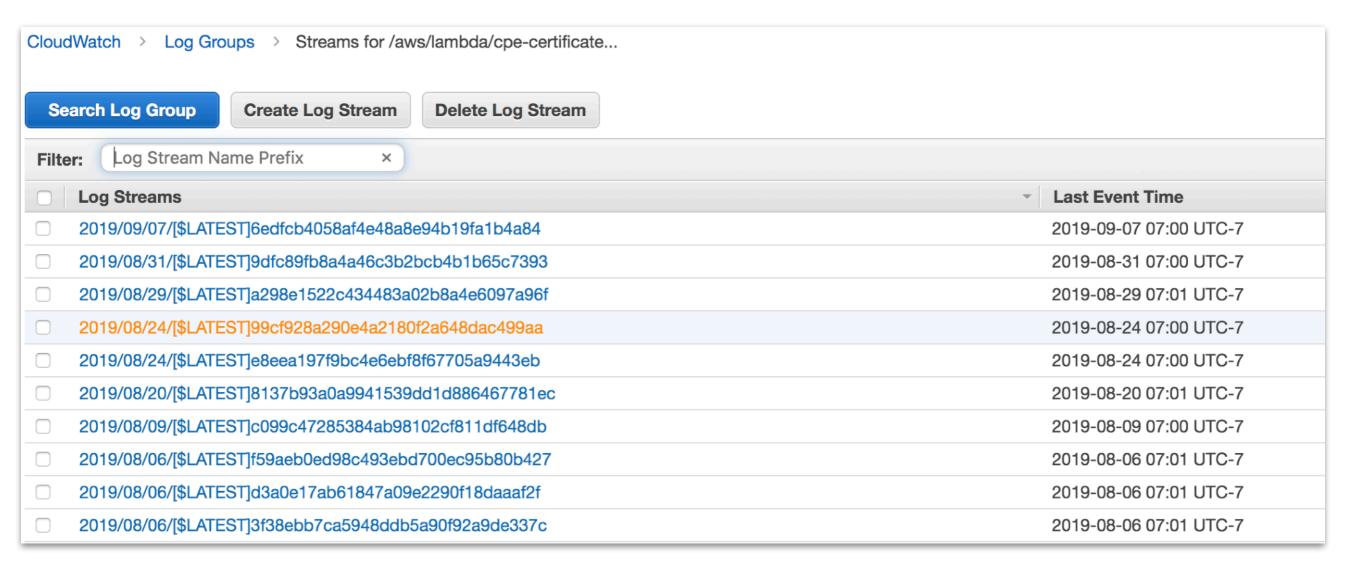

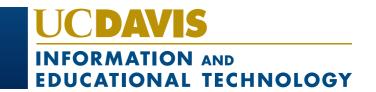

# CloudWatch Logs

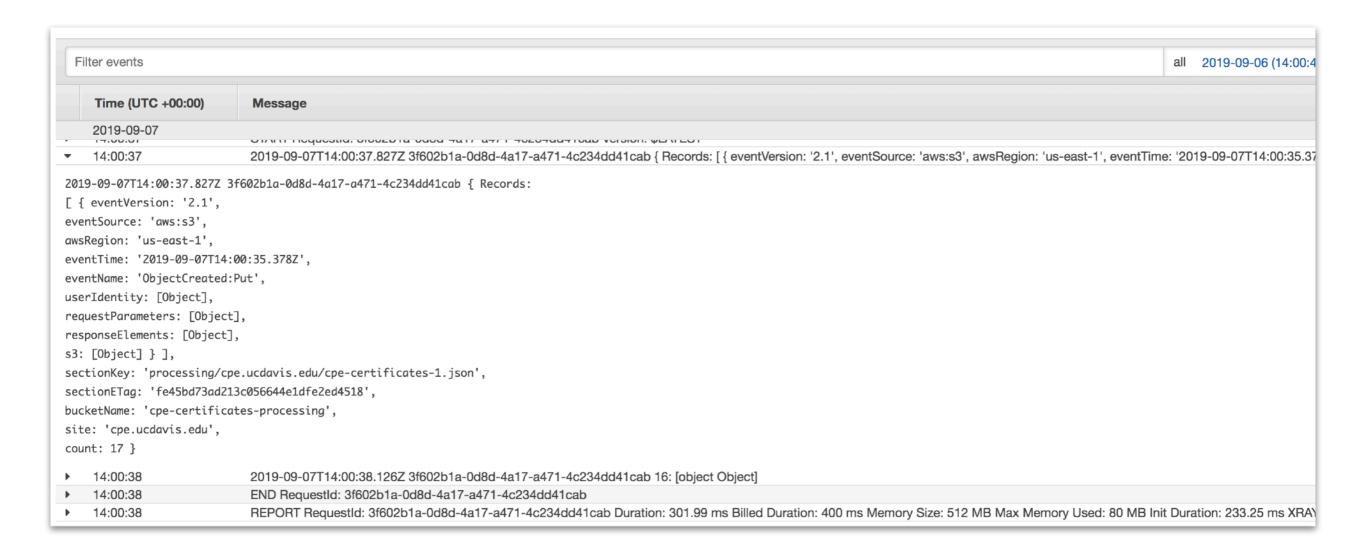

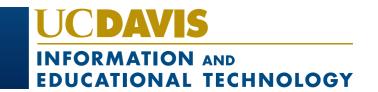

# Triggers - How to start things

- CloudWatch Events
- API Gateway
- S3 Bucket Changes

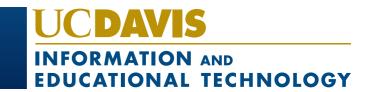

## AWS CloudWatch Events

AWS CloudWatch Events are a stream of system events that describe changes in AWS resources.

- Events: A change in an AWS resource. \*Can have scheduled events.
- Rules: matches an event and routes it to a target.
- Target: A target process like AWS Lambda or AWS Step Functions State Machine

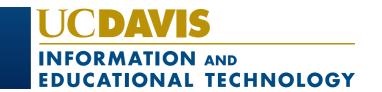

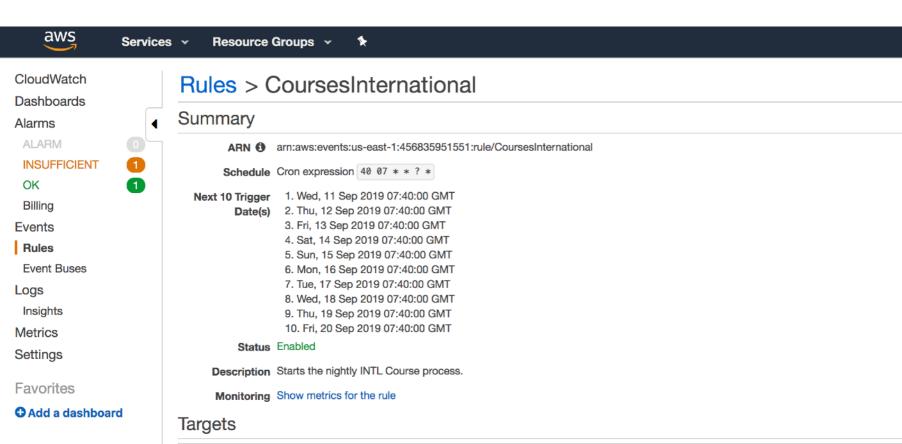

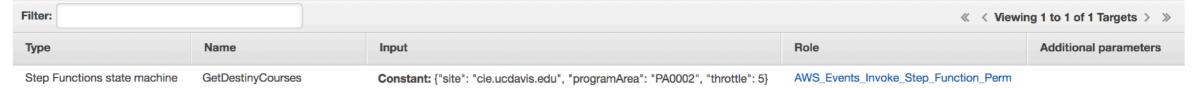

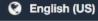

cfblack @ 4568-3595-1551 🕶

N. Virginia 🕶

Support \*

Actions ▼

# AWS API Gateway

AWS API Gateway is a service to help create, publish, maintain, and secure APIs.

• Basically, it gives your functionality in AWS a REST endpoint.

https://0vpnmopn72.execute-api.us-east-1.amazonaws.com/production/course/refresh/{site}/{program\_area}

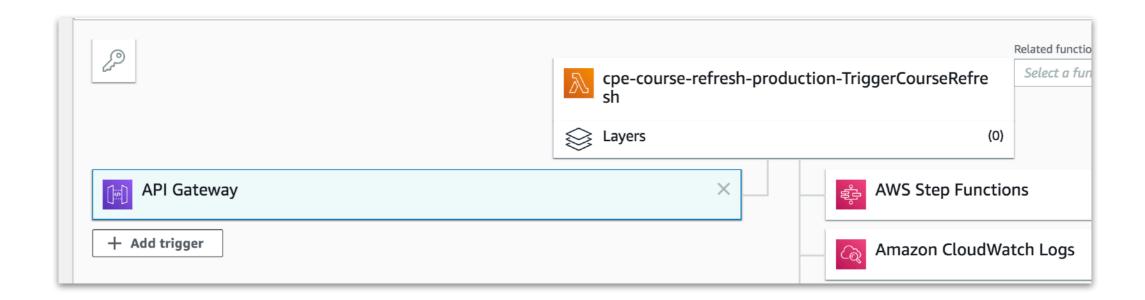

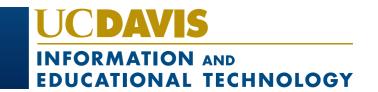

### AWS S3 Event Notification

- Event that gets sent any time there is a change to an S3 bucket.
- For example, if a file is added or deleted.
- Configurable, for type of change (s3:ObjectCreated:\*, s3:ObjectRemoved:\*).
- Destinations:
  - Amazon Simple Notification Service (SNS) topic.
  - · Amazon Simple Queue Service (SQS) queue.
  - \*AWS Lambda Function

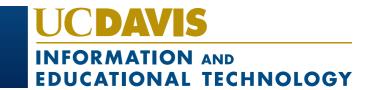

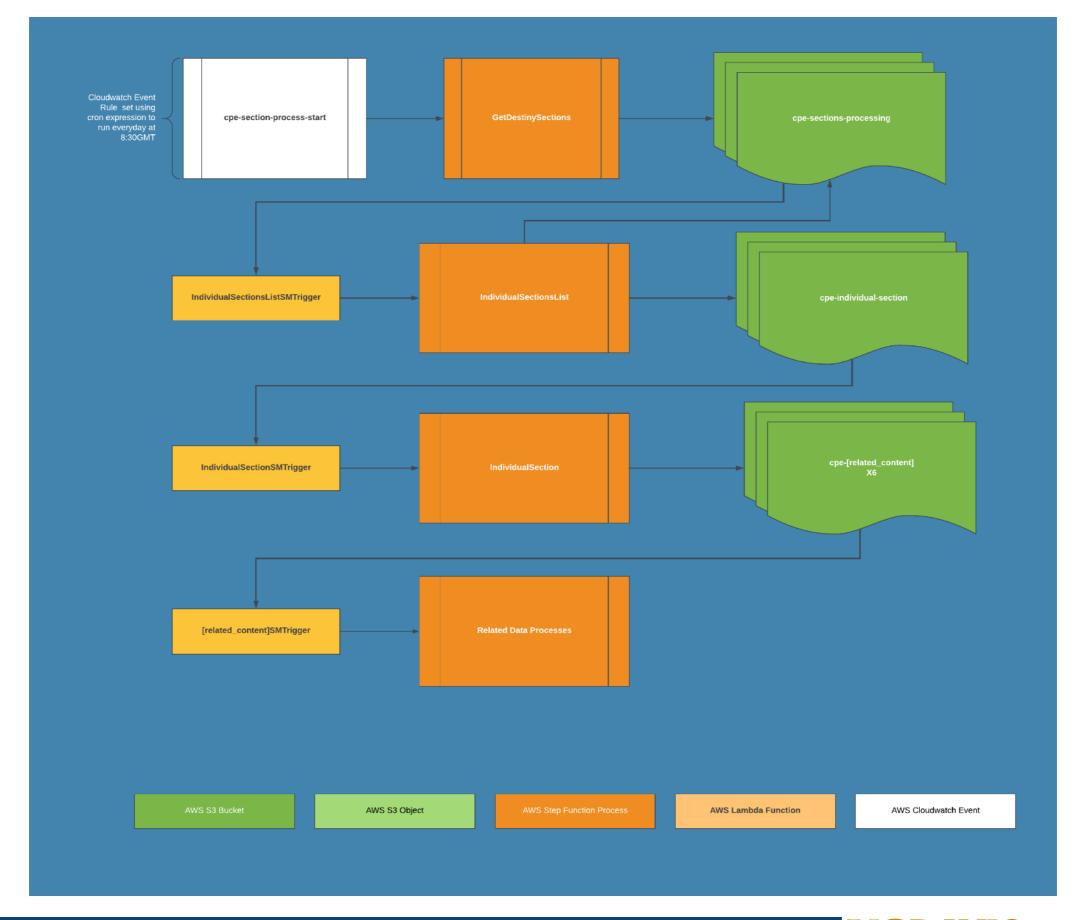

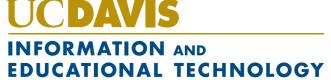

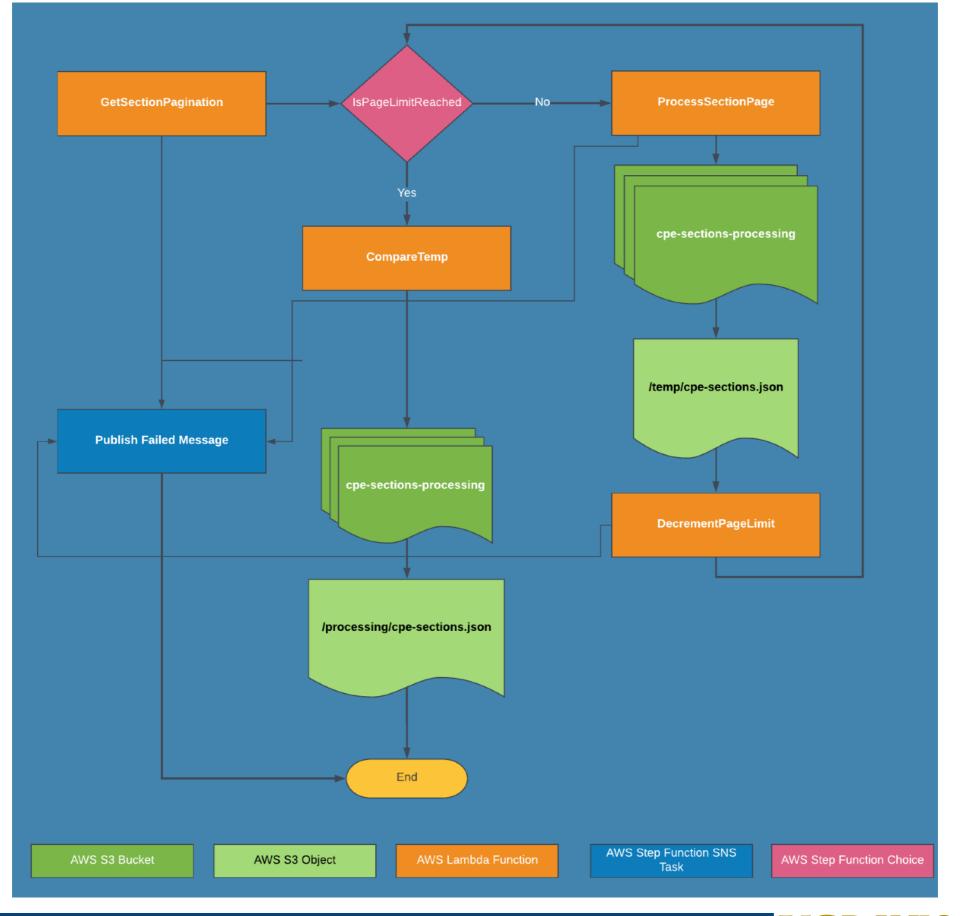

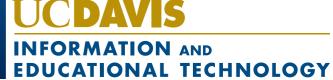

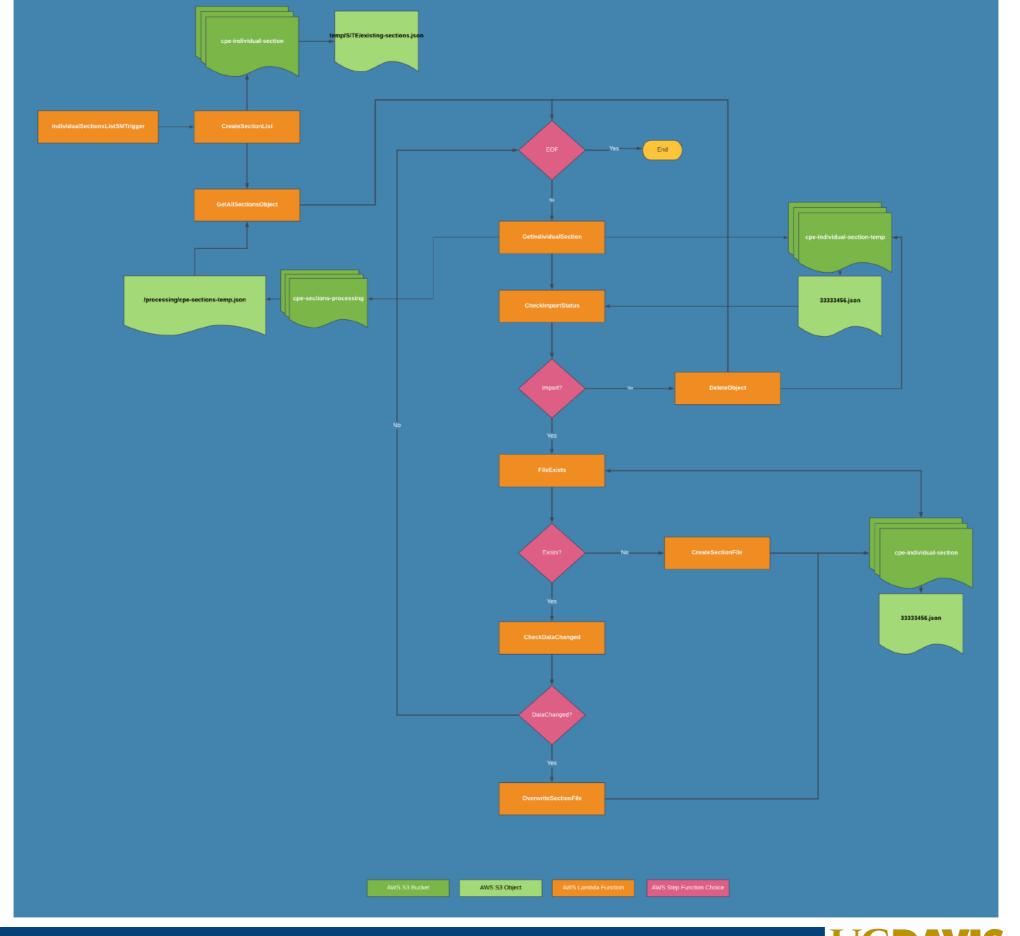

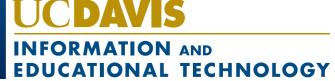

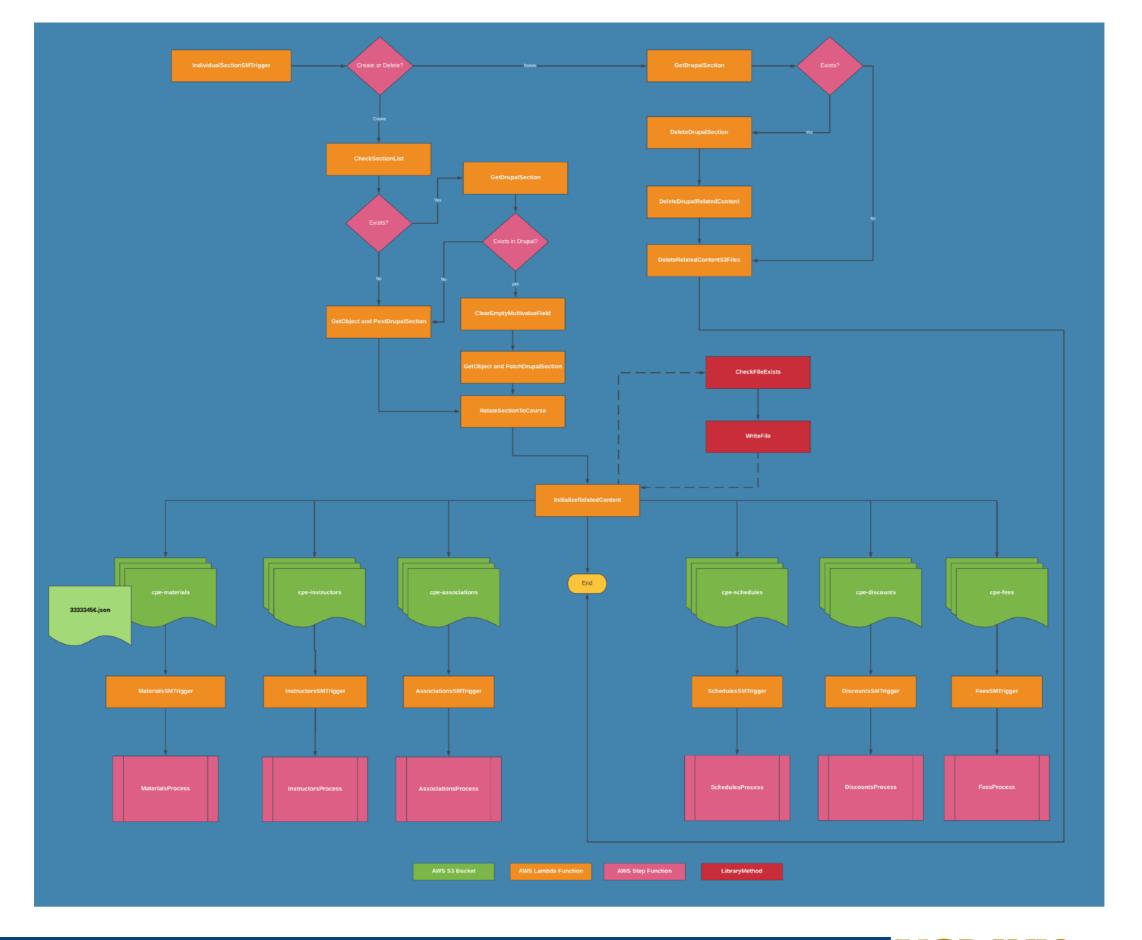

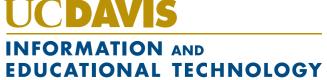

# SiteFarm (Drupal)

- SiteBuilders only! And even then...
- JSON API SiteFarm Decoupled module
- Subrequests Module

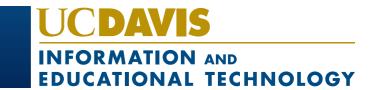

### **JSON API**

- Exposes all Drupal Entities (Content Types, Blocks, etc.) via A REST API server that implements the JSON:API specification.
- jsonapi.org
- No configuration needed except setting up a user and role.
- Specific Role is important as it's only Basic authentication right now.

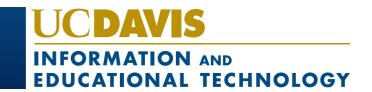

# Subrequests

 Tell the system to execute several requests in a single Drupal bootstrap, then return all the things!

```
"requestId": "req-1",
  "uri": "/jsonapi/taxonomy_term/tags",
  "action": "create",
  "body": "{\"data\":{\"type\":\"taxonomy_term--tags\",\"attributes\...}}}",
  "headers": {
    "Accept": "application/vnd.api+json",
    "Content-Type": "application/vnd.api+json",
    "Authorization": "Basic YWRtaW46YWRtaW4="
},
  "requestId": "req-2",
  "waitFor": ["rea-1"],
  "uri": "/jsonapi/node/article",
  "action": "create",
  "body": "{\"data\":{\"type\":\"node--article\",\"attributes\":{\"langcode\":\"...}}}",
  "headers": {
    "Accept": "application/vnd.api+json",
    "Content-Type": "application/vnd.api+json",
    "Authorization": "Basic YWRtaW46YWRtaW4="
```

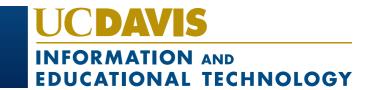

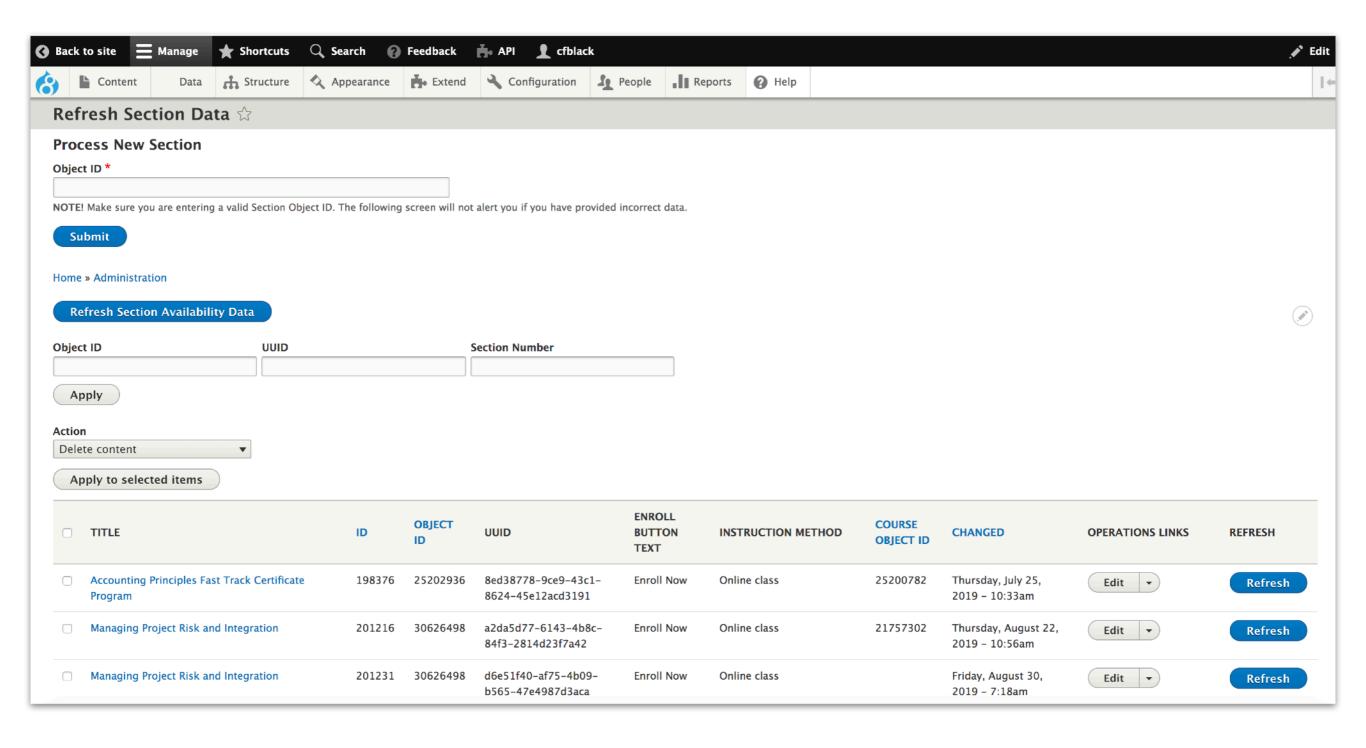

# Configuration in Code

- Don't do all of this in the AWS Console it will take forever to wire all of this up!
- Use Serverless Framework (or AWS SAM)

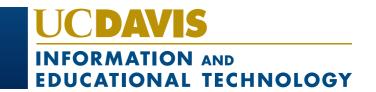

### Serverless Framework

- https://serverless.com/framework
- Software you run on your machine that provides a unified experience to develop, deploy, test, secure and monitor your Serverless applications.
- Basically, this writes AWS Cloudformation code for you.

```
# Step 1. Install serverless globally
$ npm install serverless -g

# Step 2. Create a service
$ serverless

# Step 3. deploy to cloud provider
$ serverless deploy

# Your function is deployed!
$ http://xyz.amazonaws.com/hello-world
```

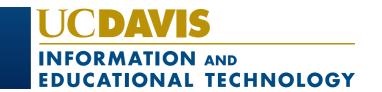

# Serverless.yml

- Configuration in code!
- Service
- Plugins
- Provider (AWS, Google, Azure..)
- IAM (roles, resources, actions)
- Resources (S3 Buckets, Log Retention, Cloudwatch Event Rules)
- Lambda Functions (handlers, events)
- Step Functions

```
! serverless.yml 	imes
services > individual-section > ! serverless.yml
       # Individual Section checking and pushing to site.
       service: cpe-individual-section
       # Use the serverless-webpack plugin bundle npm packages
       plugins:
        serverless-webpack
        serverless-step-functions
        serverless-pseudo-parameters
 10
         - serverless-plugin-existing-s3
 11
 12
       custom:
 13
         # Location of the webpack configuration file.
         webpack:
 15
           webpackConfig: ../../webpack.config.js
 17
       provider:
         name: aws
         runtime: nodejs8.10
 20
         memorySize: 512
 21
         stage: production
 22
         profile: cpe
 23
         tags:
 24
          Customer: CPE
 25
         timeout: 30
         environment:
```

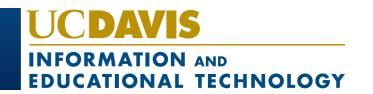

```
# Set up resources.
resources:
Resources:
# Create the AreasOfStudyHS Cloudwatch Event Rule.
HSAreasOfStudyStart:
Type: AWS::Events::Rule
Properties:
Description: 'Starts Areas of Study Lambda fund
Name: AreasOfStudyHS
ScheduleExpression: cron(45 06 * * ? *)
State: ENABLED
Targets:
- Arn: arn:aws:lambda:#{AWS::Region}:#{AWS::/
Input: '{"site": "hs.sf.ucdavis.edu", "prog
Id: IdHSAS4506
```

```
# Step Functions
stepFunctions:
    stateMachines:
    ForceRefeshIndividualSection:
        name: ForceRefeshIndividualSection
        definition: ${file(ForceRefeshIndividualSection.json)}
    ForceImportIndividualSection:
        name: ForceImportIndividualSection
        definition: ${file(ForceImportIndividualSection.json)}
```

```
Resources:

IndividualSectionS3:

Type: AWS::S3::Bucket
Properties:

BucketName: cpe-individual-section
VersioningConfiguration:

Status: Enabled
Tags:

- Key: Customer

Value: CPE
LifecycleConfiguration:

Rules:
```

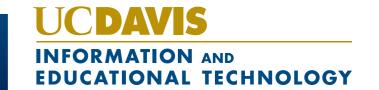

### Serverless command line

- \$ serverless info
- \$ serverless deploy
- \$ serverless remove
- \$ serverless deploy function -f nameOfFunction

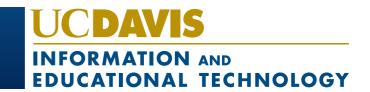

# Tips & Tricks

- Organize your code: "Mono-repo" with various services organized into their own directories and shared libraries to improve code reuse.
- Use a configuration framework like Serverless from the start.
- Stay away from SNS or even SQS for triggering unless necessary. S3, API Gateway and CloudWatch events are much more reliable.
- Keep your Lambda Function JavaScript handler files focused on doing one single function and orchestrate with State Machine Step Functions.
- Use tags. We have a Customer tag. Can be added to most services/resources in serverless.yml config.

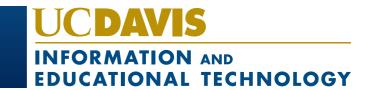

# Tips & Tricks

- Webform has a Remote Post Submission Handler. Send data to endpoint.
- Not just POST. GET, PATCH and DELETE are available via JSON API on SiteFarm.

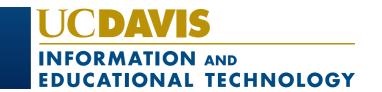

### Gotchas and Pitfalls

- Learning Curve
- Out of date tutorials, documentation
- Unreliable services like SNS
- Refactoring time Work on something small
- AWS overcomes limitations of one service by creating a new service.
- End to end test are going to be difficult, but unit tests are possible for libraries, etc.
- State Machine Step Functions have a 25,000 event limit in the execution history for each instance. It will just Cancel execution without any reason given.

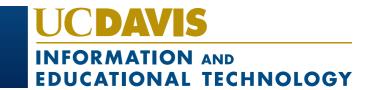